## Inleiding tot **ATEX**

#### Frederik De Schrijver & Lennert Acke

1 december 2005

**K ロ ▶ K 御 ▶ K** 

一 三つ

<span id="page-0-0"></span>≣

つへへ

Voorbeeld:

\begin{omgeving} iets binnen de omgeving \end{omgeving}

- **o** document: aangeven van begin en einde van de inhoud
- **•** itemize: maken van deze opsommingen
- **e** equation: voor wiskunde formules

 $\leftarrow$   $\Box$ 

K 御 ▶ K 唐 ▶ K 唐 ▶

Syntaxis:

- \commandonaam
- \commandonaam{verplicht argument}
- \commandonaam[optionele args]{verplicht argument}

 $\leftarrow$   $\Box$ 

K 御 ⊁ K 唐 ⊁ K 唐 ⊁

- cm Centimeter
- mm Millimeter
	- in Inch
	- pt Punt  $(1 \text{ inch} = 72.27 \text{ pt})$
	- em Lettertype specifiek: breedte van de hoofdletter M

K 御 ▶ K 唐 ▶ K 唐 ▶

4 0 5

ex Lettertype specifiek: hoogte van de letter x

\documentclass{article} \begin{document} Bij de WVS zitten geen freaks. \end{document}

→ イ団 ト イ ヨ ト イ ヨ ト

4 D F

- \documentclass[11pt,a4paper]{article}
- \documentclass{book}
- \documentclass[11pt,a4paper,onesize]{book}

a mills.

**∢ @ ▶** 

一( 話)

Laden pakketten: \usepackage[opties]{pakketnaam} Handige pakketten:

- \usepackage{a4wide} (iets meer tekst op een bladzijde)
- \usepackage [dutch] {babel} (voor Nederlandstalige hyphenatie)
- \usepackage{amsmath} (uitgebreide wiskundige mogelijkheden)
- \usepackage{url} (om url's te verwerken)
- \usepackage{graphicx} (om figuren te verwerken)
- \usepackage[latin1]{inputenc} (om niet ascii karakters te kunnen typen)
- \usepackage[small,bf,hang]{caption2} (om captions te verbeteren)

K ロ ⊁ K 倒 ≯ K ミ ⊁ K ミ ≯

Voor de meeste van deze pakketten spreekt de bedoeling voor zich. Voor url geven we het gebruik mee. \url{http://www.vtk.ugent.be/wvs/} geeft <http://www.vtk.ugent.be/wvs/>.

 $\leftarrow$   $\Box$ 

∢ 倒 ≯ ∢ 走 ≯ ∢ 走 ≯

\title{Een boeiende titel} \author{Ik heet zo} \date{11 juli 1302} \maketitle

K ロ ▶ K @ ▶ K 결 ▶ K 결 ▶

重

 $2Q$ 

- \part
- \chapter
- **o** \section
- **o** \subsection
- $\bullet$  \subsubsection
- \paragraph
- $\bullet$  \subparagraph

P.

≣

つへへ

K ロ ▶ K @ ▶ K 결 ▶ K 결 ▶

- \section{Titel in inhoudsopgave en in document}
- \section[Titel voor de inhoudsopgave] {Titel voor in het document}
- \section\*{Titel komt niet in de inhoudsopgave (door de \*)}

K ロ ⊁ K 倒 ≯ K ミ ⊁ K ミ ≯

Naar deze\label{een label} kan verwezen worden... Hier wordt verwezen naar onderdeel \ref{een label}, op pagina \pageref{een label}

K ロ ⊁ K 倒 ≯ K ミ ⊁ K ミ ≯

扂

\pagenumbering{stijl}. Hier is stijl een van de volgende mogelijkheden

- arabic (Arabische cijfers, standaard)
- **roman (Romeinse cijfers, kleine letters)**
- Roman (Romeinse cijfers, hoofdletters)
- alph (letternummering, kleine letters)
- Alph (letternummering, hoofdletters)

∢ 伊 ≯ 《 唐 ≯

- 4 店)

%  $$ 8 \#$  { } ~ ^ \ | < >

worden bekomen via respectievelijk

\% \\$ \& \# \\_ \{ \} \~{} \^{} \verb?\? \$|\$ \$<\$ \$>\$

Voor het euro-symbool moeten we nog een pakket toevoegen: \usepackage{marvosym}. We krijgen dan  $\epsilon, \epsilon$ ,  $\epsilon$ en  $\epsilon$  via \EUR, \EURhv, \EURcr, \EURtm.

K ロ ⊁ K 倒 ≯ K ミ ⊁ K ミ ≯

- **•** Een harde enter ziet LATFX als een spatie.
- Twee harde enters zorgen voor een nieuwe paragraaf
- **•** Een nieuwe pagina komt met \newpage
- Een nieuwe lijn starten gebeurt met \\ of met \newline
- **LATEX** probeert zo goed mogelijk uit te vullen, lukt dit niet dan komt er een warning, LAT<sub>E</sub>X minder strikt laten zijn kan door het commando \sloppy in te geven, omgekeerd wordt latig terug strikt met \fussy.

(□ ) (@ ) ( ≥

- meerdere spaties worden vervangen door een
- spaties in het begin van een paragraaf worden genegeerd
- **•** expliciet een spatie invoegen gaat met  $\langle$  (backslash gevolgd door spatie
- spaties na een commado worden ingeslikt, voeg hier een expliciet spatie in
- woordgroepen, of woorden, die altijd op dezelfde lijn moeten blijven verkrijgt men via dezelfde lijn

メロメ メ御 メメ ミメ メミメ

# \Huge Referentietekst

- . \huge Referentietekst
- \LARGE Referntietekst
- *\large Referentietekst*
- \normalsize Referentietekst
- **O** \small Referentietekst
- **·** \footnotesize Referentietekst
- **O** \scriptsize Referentietekst
- **O** \tiny Refernentietekst

**K ロ ⊁ K 伊 ⊁ K 店** 

K 등 )

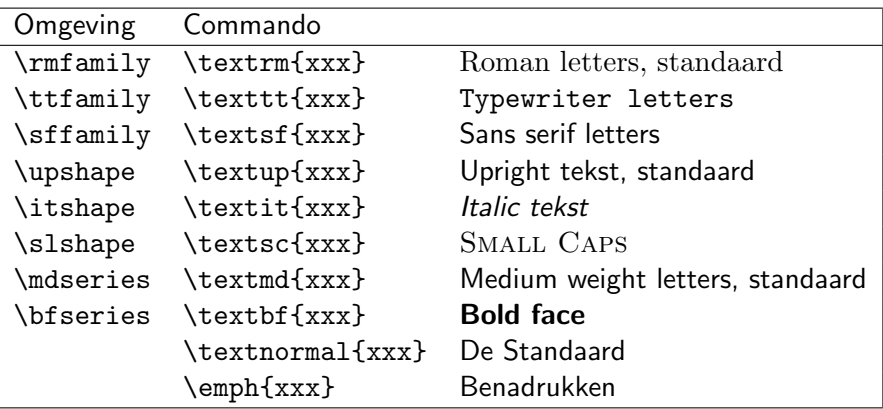

LAT<sub>E</sub>X  $299$ 

È

K ロ ▶ K 御 ▶ K 君 ▶ K 君 ▶

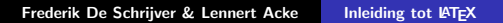

```
\begin{itemize}
 \item Een onderdeel
 \item Nog een onderdeel
\end{itemize}
```
#### geeft

- **•** Een onderdeel
- Nog een onderdeel

メロメ メ御 メメ ミメ メミメ

≣

つへへ

\begin{enumerate}  $\iota$ item één \item \begin{enumerate} \item twee a \item twee b \end{enumerate} \end{enumerate}

geeft

 $\bullet$  één

2

 $\bullet$  twee a

**2** twee b

K ロ ⊁ K 倒 ≯ K ミ ⊁ K ミ ≯

 $2Q$ 

扂

#### \begin{description} \item[Term] Uitleg \item[Nog een term] Nog een uitleg \item Geen optioneel argument, een beetje ingesprongen \end{description}

geeft

Term Uitleg Nog een term Nog een uitleg Geen optioneel argument, een beetje ingesprongen

K ロ ⊁ K 倒 ≯ K ミ ⊁ K ミ ≯

Voetnoten worden gegeneerd door het commando  $\setminus$ footnote $\{$ tekst $\}$ . In deze voetnoot $^1$  vindt u de url van de WVS.

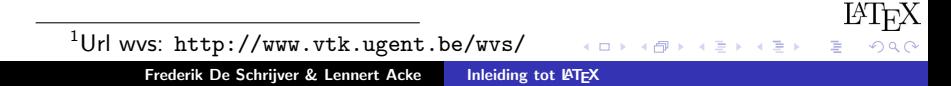

### Plaatsing van Zwevende tabellen en figuren

- h Hier
- t Top
- b Beneden
- p Figuur of tabel wordt opgespaard tot het einde van het hoofdstuk of sectie

Om typografische redenen kan LATEXbeslissen bovenste te negeren. Met laat de compiler meer typografische regels vallen

- す 何 ▶ → ( 后 )- → (后 )-

H Hier en nergens anders (alleen na laden \usepackage{float})

- \begin{array}[positie]{kols} (alleen in mathmode)
- \begin{tabular}[positie]{kols}

 $\leftarrow$   $\Box$ 

K 御 ▶ K 唐 ▶ K 唐 ▶

positie LATEXziet een tabel als een grote letter. Voor positie zijn de mogelijkheden t,b en c beschikbaar.

> t De tabel is met zijn top gealigneerd op de onderkant van de regel

> > メタトメ ミトメ ミト

- b De tabel is met zijn onderkant gealigneerd aan de onderkant van de regel
- c De tabel is gecentreerd rond de onderkant van de regel

# Tabelopmaak (2)

kols Beschrijft de opmaak van de kolommen

- l Voegt een kolom toe waar de tekst links wordt uitgelijnd
- r Voegt een kolom toe waar de tekst rechts wordt uitgelijnd
- c Voegt een kolom toe waar de tekst wordt gecentreerd
- p{breed} De tekst wordt uitgevuld over een breedte breed
- \*{aantal}{kols} Herhaald de structuur in kols aantal maal bv.  $\{3\}$ {lrl} is equivalent met {lrllrllrli}
	- | Voegt een verticale lijn toe
	- || Voegt een dubbele verticale lijn toe
	- @{text} Gebruikt text als verticale lijn
- \hline Kan alleen gebruikt worden aan begin van rij, plaatst een horizontale lijn over de lengte van de lijn. Twee maal \hline plaatst een dubbelle lijn.
- \cline{}m-n} Zelfde als \hline, maar plaatst enkel een lijn van kolom m tot n
- \vline Plaats een verticale lijn ter hoogte van de rij
- \multicolumn{aantal}{kols}{text} Neemt op die rij aantal kolommen samen en aligneerd ze volgens kols. Text is natuurlijk de tekst voor dat element.

メロメ メ御 メメ ミメ メミメ

```
\begin{table}[h]
\begin{center}
  \begin{tabular}{|ll||cr|p{5ex}*{3}{|l}@{!}}
    \hline
    1 & 2 & 3 &4 & 5 & 6 & 7 & 8 \\
    \hline
    \hline
    9 & \vline 10 & 11 & 12 & 13 & 14 & 15 & 16 \\
    \cline{4-7}
    17 & \multicolumn{3}{|c}{18} & 19 & 20 & 21 & 22
  \end{tabular}
\end{center}
\end{table}
```
メロメ メ御 メメ ミメ メミメ

## Tabel, een voorbeeld (2)

|            | 2   3         |     | $4 \mid 5$ |    |                       | 6   7   8! |  |
|------------|---------------|-----|------------|----|-----------------------|------------|--|
| 9          | $10$ 11 12 13 |     |            |    | $14 \mid 15 \mid 16!$ |            |  |
| $\vert$ 17 |               | -18 |            | 19 | 20   21   22!         |            |  |

Tabel: Een stomme tabel

LATFX

 $299$ 

活

K ロ ▶ K 御 ▶ K 君 ▶ K 君 ▶

Frederik De Schrijver & Lennert Acke [Inleiding tot L](#page-0-0)ATEX

```
\begin{figure}[h]
\begin{center}
  \includegraphics[width=5cm]{latex2.jpg}
  \caption{\label{latexlogo}LaTeX logo}
\end{center}
\end{figure}
```
 $\leftarrow$   $\Box$ 

K 御 ▶ K 唐 ▶ K 唐 ▶

## Figuren, een voorbeeld (2)

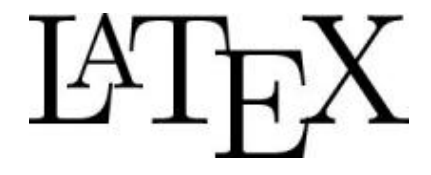

Figuur: LaTeX logo

LATFX

目

つへへ

K ロ ▶ K @ ▶ K 결 ▶ K 결 ▶

Enkele dingen over wiskunde:

- Voor wiskundige kracht is het goed \usepackage{amsmath} te gebruiken
- Om in de tekst wiskunde op te nemen gebruikt men \$E=m $\ast$ c^2\$  $(E = m \ast c^2)$  --> tussen twee \$'s
- Vele omgevingen zijn voor handen, om gewoon een formule in te geven is equation het meest geschikt.  $\{ \ldots \}$  is ook bruikbaar. Zie formule [1.](#page-32-0)
- Met \frac{a}{b} worden breuken gevormd  $(\frac{a}{b})$
- Superscript kan via \$A^B+A^{B^C}\$ (geen haakjes voor een letter)  $(A^B+A^{B^C})$

メロメ メ御 メメ ミメ メミメ

Subscript kan met \$A\_B+A\_{B\_C}\$  $(A_B + A_{B_C})$ 

\begin{equation} F(x) = \frac{1}{\sigma \sqrt{2\pi}} e^{\frac{-(x-\mu)^2}{2\sigma^2}} \end{equation}

$$
F(x) = \frac{1}{\sigma\sqrt{2\pi}}e^{\frac{-(x-\mu)^2}{2\sigma^2}}
$$
 (1)

<span id="page-32-0"></span>K ロ ▶ K 御 ▶ K 君 ▶ K 君 ▶

LAT<sub>F</sub>X

<span id="page-32-1"></span> $299$ 

活

Frederik De Schrijver & Lennert Acke | Inleiding tot ATEX

- $\bullet$  Cursus Gaspard Lequeux<sup>2</sup>
- Not so short introduction to  $\mathbb{A}T\mathbb{E}X^3$
- $\bullet$  LAT<sub>E</sub>X-forum  $^4$
- **Download-sectie van de Werkgroep Vrije Software<sup>5</sup>**

 $^{2}$ <http://www.zeus.ugent.be/index.php?include=publicaties>  ${}^{3}$ [http:](http://www.ctan.org/tex-archive/info/lshort/english/lshort.pdf)

[//www.ctan.org/tex-archive/info/lshort/english/lshort.pdf](http://www.ctan.org/tex-archive/info/lshort/english/lshort.pdf) 4 <http://www.vtk.ugent.be/forums> 5 <http://www.vtk.ugent.be/wvs/index.php?id=3>

<span id="page-33-0"></span>Frederik De Schrijver & Lennert Acke [Inleiding tot L](#page-0-0)ATEX